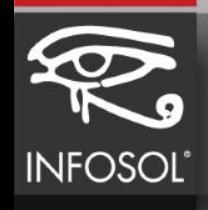

## THANK YOU TRANK YOU<br>
. Questions?<br>
RZBOCUG 2018

## • Questions?